УДК 004

ż

# **Решение задач с помощью нейронных сетей в Google Colab**

*Маринчук Александр Сергеевич Приамурский государственный университет им. Шолом-Алейхема Студент* 

*Научный руководитель: Баженов Руслан Иванович Приамурский государственный университет им. Шолом-Алейхема к.п.н., доцент, зав. кафедрой информационных систем, математики и правовой информатики*

### **Аннотация**

Нейронные сети становятся популярнее с каждый днем и все чаще можно увидеть их применение для решения различных проблем. Нейронные сети в настоящее время решают множество задач: распознавание изображений, предсказание определенных значений или событий, прогнозирование данных и многое другое. В данной статье рассмотрено решение задачи на предсказание цены с помощью ресурса Google Colab и применения модуля sklearn.neural\_network на языке python.

**Ключевые слова:** нейронная сеть, предсказание, Google Colab, python.

# **Solving problems with neural networks in Google Colab**

*Marinchuk Alexander Sergeevich Sholom-Aleichem Priamursky State University Student* 

*Scientific Sypervisor: Bazhenov Ruslan Ivanovich Sholom-Aleichem Priamursky State University Candidate of pedagogical sciences, associate professor, Head of the Department of Information Systems, Mathematics and Legal Informatics*

# **Abstract**

Neural networks are becoming more popular every day and more and more often you can see their application for solving various problems. Neural networks currently solve many problems: image recognition, prediction of certain values or events, data prediction, and much more. This article describes the solution to the problem of price prediction using the Google Colab resource and the use of the sklearn.neural\_network module in python.

**Keywords:** neural network, prediction, Google Colab, python.

#### **1. Введение**

#### **1.1 Актуальность исследования**

Нейронные сети становятся популярнее с каждый днем и все чаще можно увидеть их применение для решения различных проблем. Нейронные сети в настоящее время решают множество задач: распознавание изображений, предсказание определенных значений или событий, прогнозирование данных и многое другое. Изучение нейронных сетей становится неотъемлемой частью каждого человека, вовлеченного в информационную сферу.

### **1.2 Обзор исследований**

В статье М. А. Зелинова происходит ознакомление с нейронными сетями, как одним из направлений развития искусственного интеллекта в экономике [1]. Рассматривается новый вид нейронной сети для распознавания изображений - капсульная нейронная сеть, архитектура которой предназначена для распознавания изображений в исследовании Н. В. Зубричева [2]. В статье К. О. Потапкина приведен обзор существующих разновидностей искусственных программных нейронных сетей. Рассматриваются особенности их архитектуры, возможности и способы применения. Подробно описана работа простейшей нейронной сети - сети Хопфилда [3]. Рассмотрел влияние функций активации нейронных сетей на скорость обучения на примере нейронной сети с обратным распространением ошибки в своей статье Р. М. Ибрагимов [4]. В работе А. И. Олейникова рассматриваются основные типы нейронных сетей, их архитектура и особенности. Формулируется задача для разработки нейронной сети, которая сможет «играть» в крестики-нолики на поле размером 3 на 3 клетки [5]. Рассмотрен алгоритм с использованием нейронной сети Кохонена в статье Я. И. Петровой [6].

### **1.3 Цель исследования**

Целью данной статьи является решение задачи с помощью нейронной сети в Google Colab.

### **1.4 Постановка задачи**

Например, вы занимаетесь продажей системных блоков в сборе и желаете рассчитать их реальную стоимость в зависимости от количества оперативной памяти, объема жесткого диска и качественной оценки процессора. В этом случае каждый пример состоит из четырех чисел: трех параметров системных блоков и цены, за которую удалось его продать.

Таблица – 1 Данные задачи

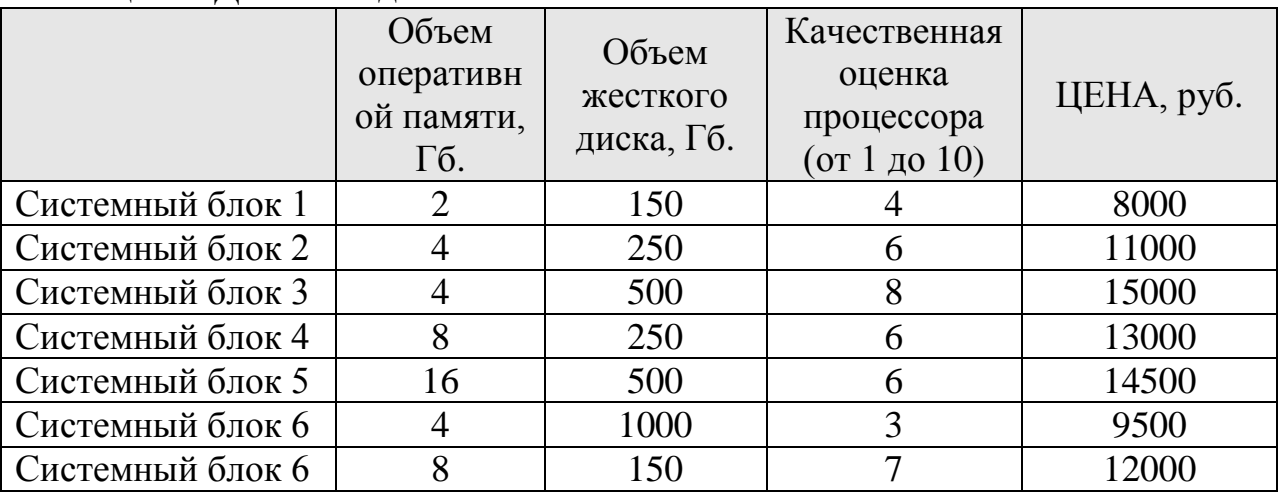

За какую цену можно продать системный блок с объемом памяти равным 16 Гб, объем жесткого диска равным 1000 и качественной оценкой равной 5?

### **2. Методы исследования**

Решим следующую задачу с помощью нейронных сетей и онлайн ресурса [Google](https://colab.research.google.com/) Colab [7]. Google Colab — это бесплатный облачный сервис на основе Jupyter Notebook, который предоставляет всё необходимое для машинного обучения прямо в браузере, даёт бесплатный доступ к невероятно быстрым GPU и TPU.

Для начала работы следует нормализовать данные с помощью функции НОРМАЛИЗАЦИЯ в Excel. Для функции нормализации требуется вычислить среднее арифметическое распределения и стандартное отклонение распределения (рис. 1).

$$
M_x = \frac{\sum_{i=1}^{N} X_i}{N}
$$

Формула 1 – Среднее арифметическое распределения

$$
S = \frac{\sum_{i=1}^{N} (X_i - M_x)^2}{N - 1}
$$

Формула 2 – Стандартное отклонение распределения

.

ż

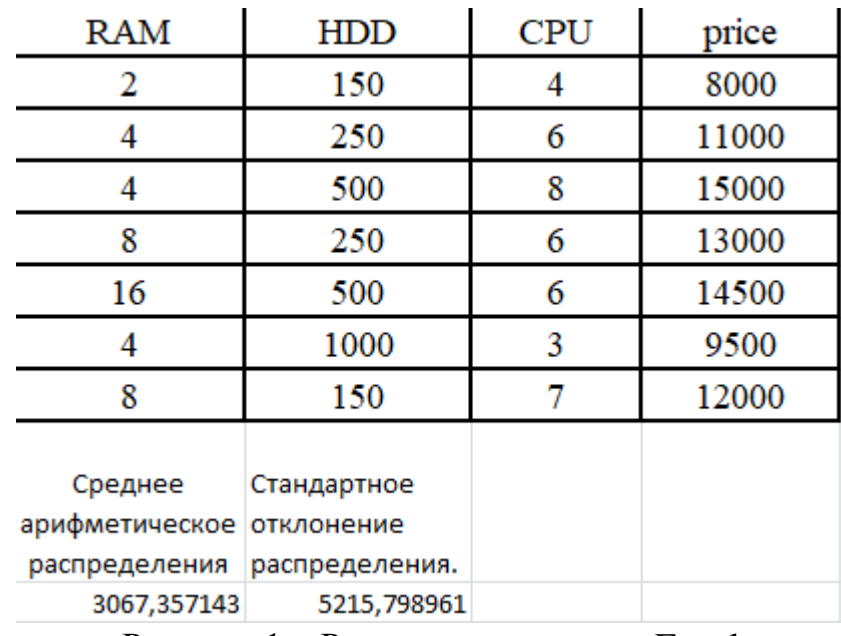

Рисунок 1 – Расчет параметров в Excel

Далее применяем функцию нормализации для данных и получаем следующие значения (рис. 2).

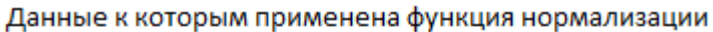

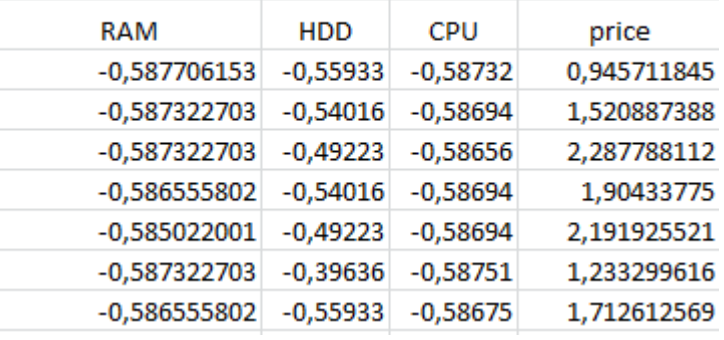

Рисунок 2 – Нормализованные данные

Далее выносим полученные данные в отдельный файл «test1», загружаем их в Google Colab и выполняем следующий код (рис. 3).

prediction

ż

```
[1] # импорт библиотек
    import numpy as np = # работа с мат.функциями, массивами<br>import pandas as pd = # работа с данными
    from sklearn.neural_network import MLPRegressor # нейросеть
   from google.colab import files # загрузка файла с локального компьютера
[4] #uploaded = files.upload()
    data_summ = pd.read_excel('test1.xlsx')
   data summ
[5] X = data\_summ.drop('price', axis=1)y = data\_summ.pnice\mathbf{x}[6] MLP=MLPRegressor(activation='tanh', solver='lbfgs', random_state=42, max_iter=10000, hidden_layer_sizes=(10,10,5))
    MLP.fit(X, y)\bullet X_test = np.array([
       [-0.587706153133695, -0.559330826341361, -0.587322702771636],
    prediction=MLP.predict(X test)
    .<br>prediction
[ ] from sklearn.metrics import mean_absolute_error
    #uploaded = files.upload()
    df_test=pd.read_excel('test1.xlsx')
    X test=df test.drop('price', axis=1)
   y_test=df_test.price
    prediction=MLP.predict(X_test)
```
Рисунок 3 – Код решения задачи

Для начала следует загрузить все необходимые библиотеки, затем загружается файл с данными и определяются массивы для обучения модели. Потом применяется функция, которая обучает нейронную сеть предсказывать значения. Применим нейронную сеть для предсказания цены системного блока номер 1 (рис. 4).

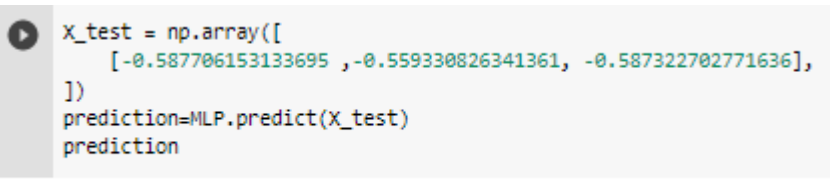

F<sub>3</sub> array([0.9506441])

Рисунок 4 – Цена, предсказанная нейронной сетью

Также предскажем цены и для остальных системных блоков с помощью следующего кода (рис. 5).

```
← from sklearn.metrics import mean_absolute_error
    #uploaded = files.ubload()df test=pd.read excel('test1.xlsx')
    X test=df test.drop('price', axis=1)
    y_test=df_test.price
    prediction=MLP.predict(X test)
    prediction
F> array([0.9506441, 1.52478622, 2.28661331, 1.90053353, 2.19312209,
           1.23319977, 1.707218631)
```
Рисунок 5 – Цены для всех системных блоков

Полученные значения не совсем понятны для восприятия, поэтому переведем их в понятный вид, применяя обратную формулу нормализации (рис. 6).

$$
X = (Z * S) + M_x
$$

Формула 3 – Расчет цены системного блока, где Z это нормализация

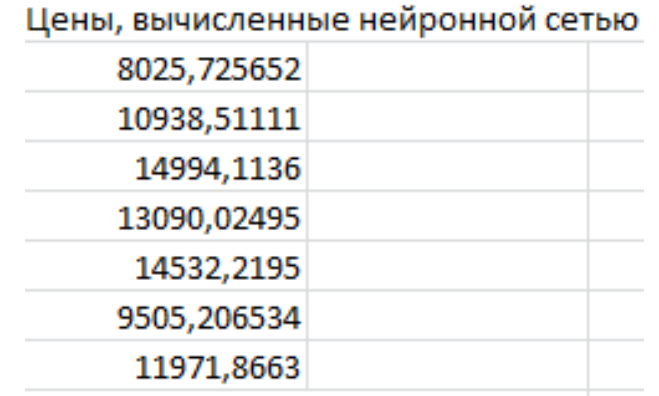

Рисунок 6 – Предсказанные цены в понятном виде

Сравнивая изначальные цены и цены, предсказанные нейронной сетью можно сказать, что полученная модель может выдавать довольно точные значения. Применим данную нейронную сеть для вычисления цены системного блока с объемом памяти равным 16 Гб, объем жесткого диска равным 1000 и качественной оценкой равной 5 (рис. 7).

```
X test = np.array(\Gamma[-0.585022000599285, -0.396364422466469, -0.587130977590607],
    \overline{1}prediction=MLP.predict(X_test)
    prediction
\Gamma array([1.02666897])
```
Рисунок 7 – Предсказанная цена искомого системного блока

Вставим полученное значение в Excel и переведем цену в понятный вид (рис. 8).

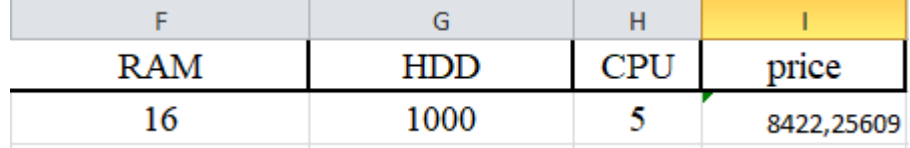

Рисунок 8. Предсказанная цена искомого системного блока в понятном виде

Как видно из рисунка 8 цена искомого системного блока, предсказанная нейронной сетью, примерно равна 8422,26.

### **3. Выводы**

В настоящее время нейронные сети становятся всё популярнее, а область их применения растет с огромной скоростью. Сложно представить решение трудных задач, требующих огромных расчетов, без помощи нейронных сетей. Знания и умения работать с нейронными сетями будут полезны для людей, которые хотят связать свой трудовой путь с программированием.

В данной статье было рассмотрено решение задачи на предсказание цены с помощью ресурса Google Colab и применения модуля sklearn.neural\_network на языке python.

# **Библиографический список**

- 1. Зелинов М. А. Изучение работы нейронных сетей: нейронные сети основы, использование нейронных сетей в экономике // Гуманитарные науки в современном вузе: вчера, сегодня, завтра. СПб.: Санкт-Петербургский государственный университет промышленных технологий и дизайна, 2019. С. 880-885.
- 2. Зубричев Н. В. Новый вид нейронной сети для распознавания изображений - капсульная нейронная сеть // Современные технологии: актуальные вопросы, достижения и инновации. Пенза: "Наука и Просвещение" (ИП Гуляев Г.Ю.), 2017. С. 106-108.
- 3. Потапкин К. О. Искусственные нейронные сети. Нейронная сеть хопфилда // XLVI Огарёвские чтения. Саранск: Национальный исследовательский Мордовский государственный университет им. Н.П. Огарёва, 2018. С. 315- 320.
- 4. Ибрагимов Р. М. Влияние функций активации нейронных сетей на скорость обучения на примере нейронной сети с обратным распространением ошибки // Актуальные проблемы физической и функциональной электроники. Ульяновск: Ульяновский государственный технический университет , 2018. С. 125-126.
- 5. Олейников А. И. Изучение искусственных нейронных сетей на примере нейронной сети для игры в крестики-нолики // Информационнотелекоммуникационные технологии и математическое моделирование высокотехнологичных систем. М.: Российский университет дружбы народов (РУДН), 2020. С. 284-286.

- 6. Петрова Я. И. Поиск алгоритма анализа состояния модели инженерной сети с использованием нейронных сетей // Автоматизация, телемеханизация и связь в нефтяной промышленности. 2015. №4. С. 40-43.
- 7. Google Colab URL: https://colab.research.google.com/ (дата обращения: 28.05.2020).